## CHANGING YOUR PASSWORD IN LEARNBONDASSAGE.COM

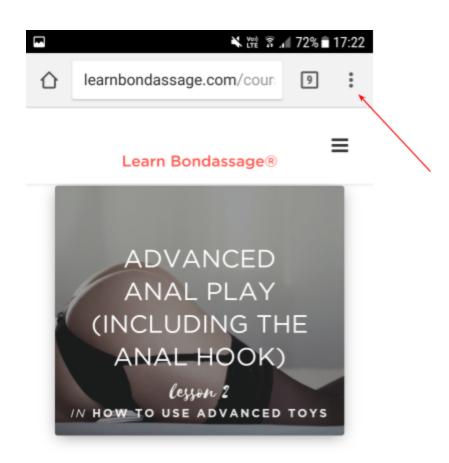

## SAMPLE SESSIONS

Remember, there is no "right" way to do Bondassage ~ just keep your heart open and your attention present and you'll do

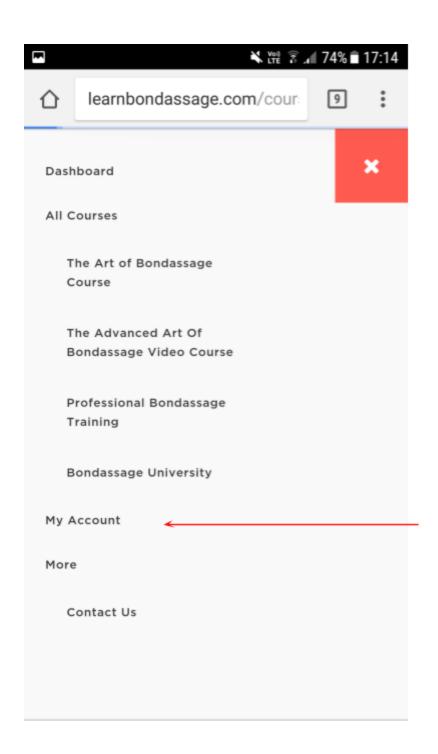

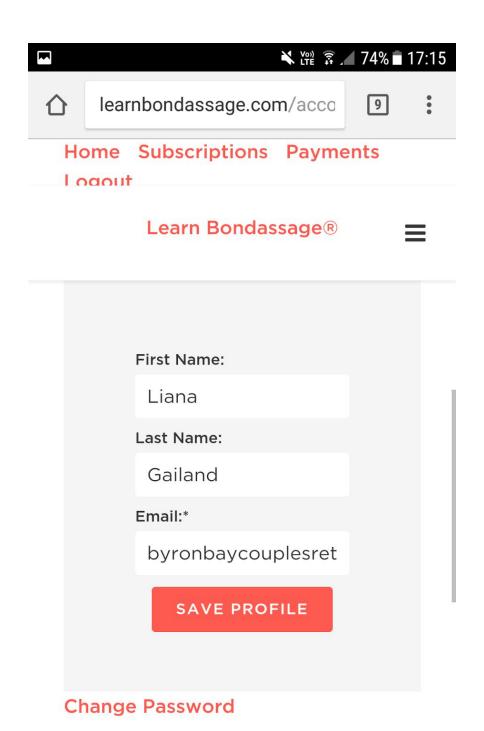

Didn't find what you were looking

You will find information about your account below.

## Home Subscriptions Payments Logout

| New Password         |    |
|----------------------|----|
| itew i doowerd       |    |
| Confirm New Password |    |
|                      |    |
| Password Streng      | th |
| Password must be     |    |
| "Strong" or stronger |    |
| UPDATE PASSWOR       | D  |
| or Cancel            |    |